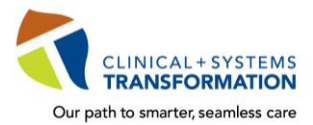

**CLINICAL+SYSTEMS**<br>Our path to smarter, seamless care **CST Training Checklist for Residents/Fellows** 

CST training is mandatory for your rotation and to gain access to the clinical information system, **CST Cerner.**

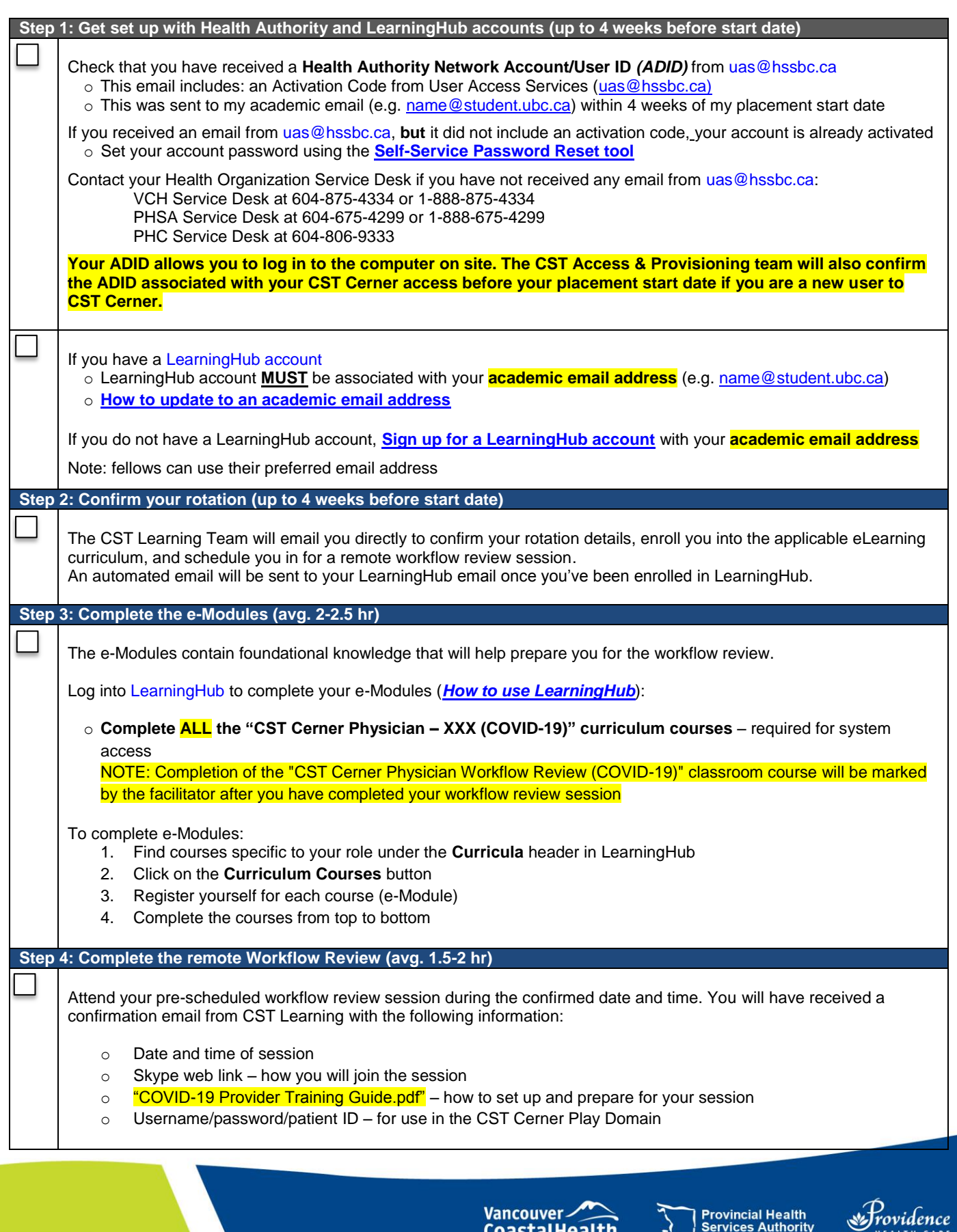

A joint initiative of:

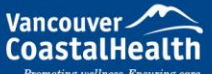

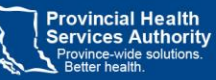

How you want to be treated.

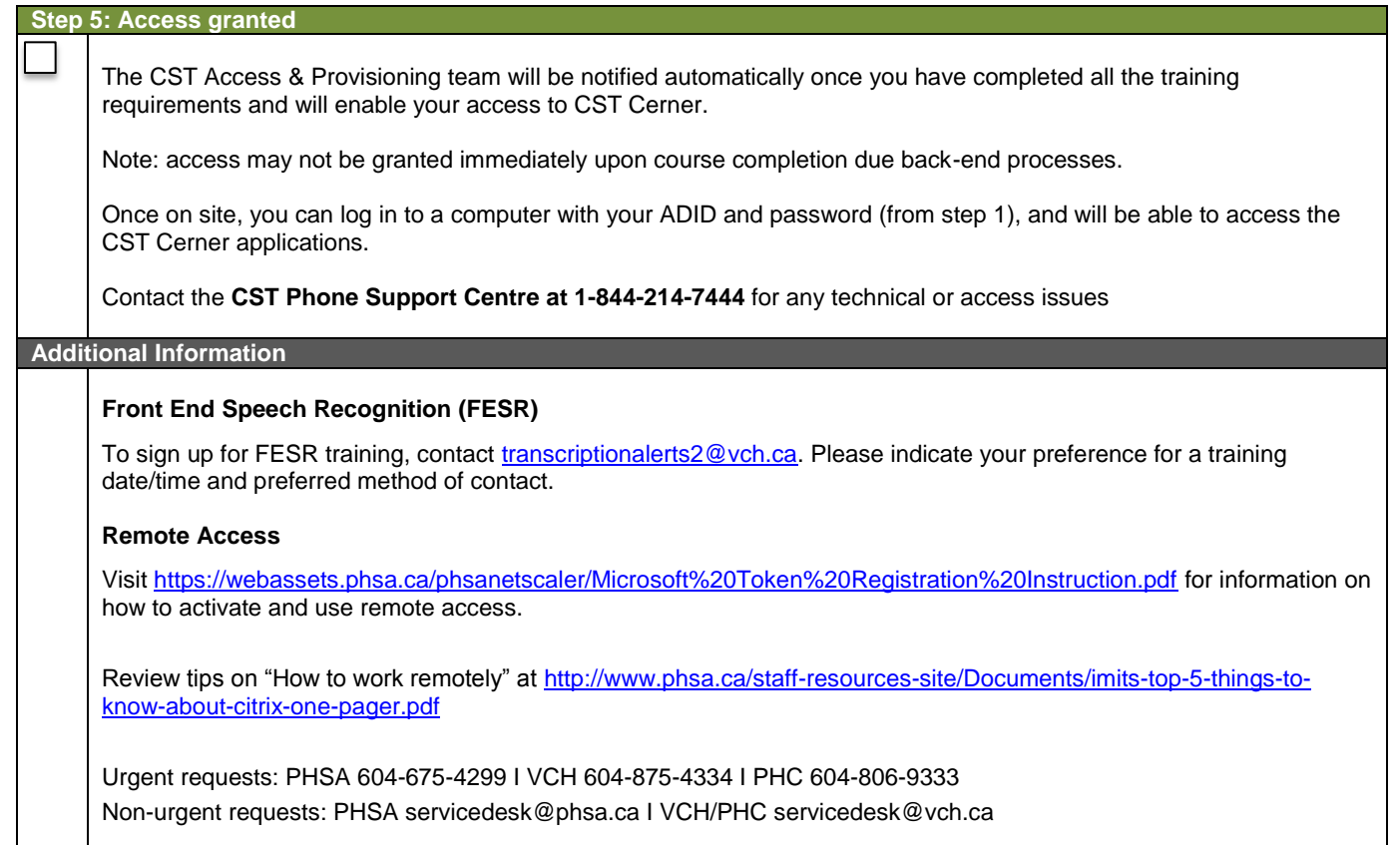

ı

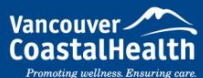

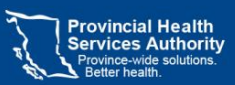

Frovidence